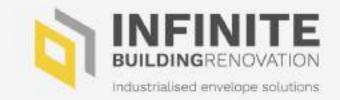

#### **INFINITE BIM-P Platform and Plugins**

Davide Madeddu, One Team

BauZ! Kongress – Workshop 16 April 2024

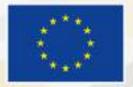

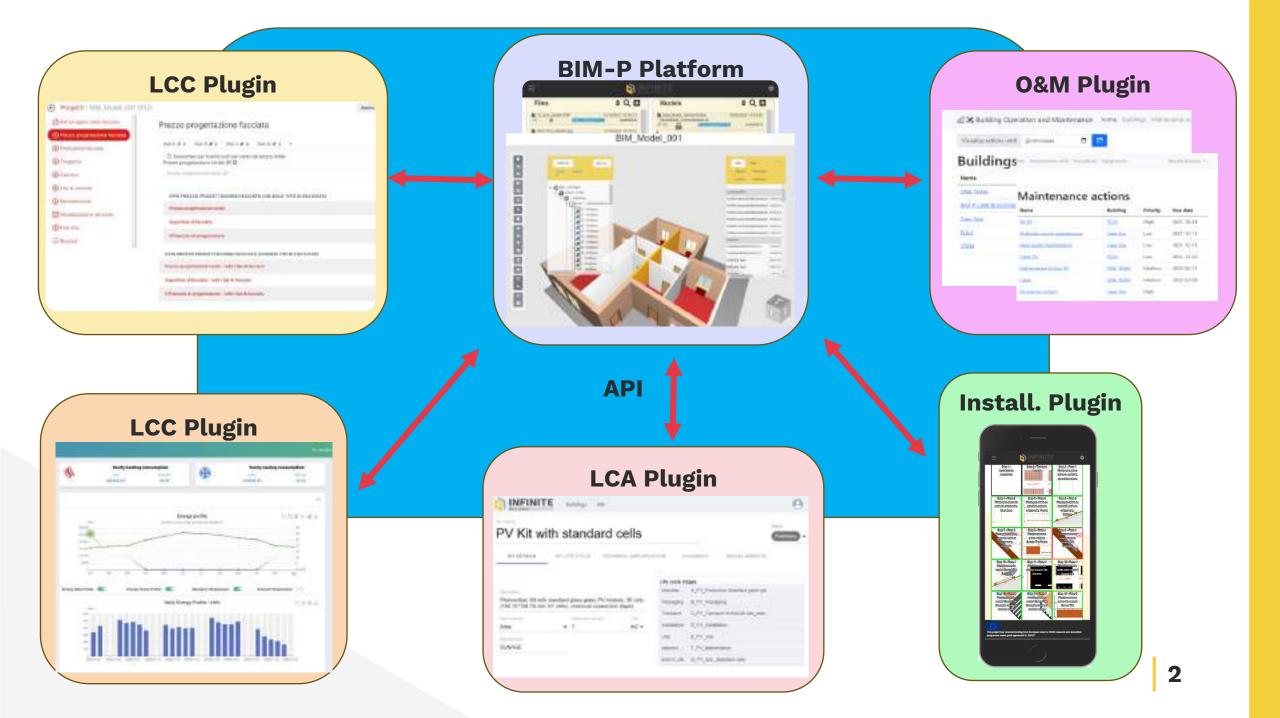

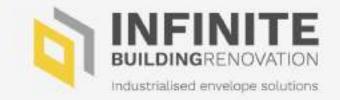

#### Task 3.1 - BIM-P design environment

Task Lead: ONETEAM

Participating partners: IRI, GREEND, NBK, EURAC

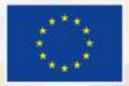

- Shared workspace: the platform's shared workspace ensures that multidisciplinary teams of architects and engineers can work together effectively, enhancing overall project quality.
- All documents in one place: the

platform collect, manage, and disseminate all project information, including models, drawings, specifications, and documentation. This easier document management process reduces the risk of errors due to miscommunication.

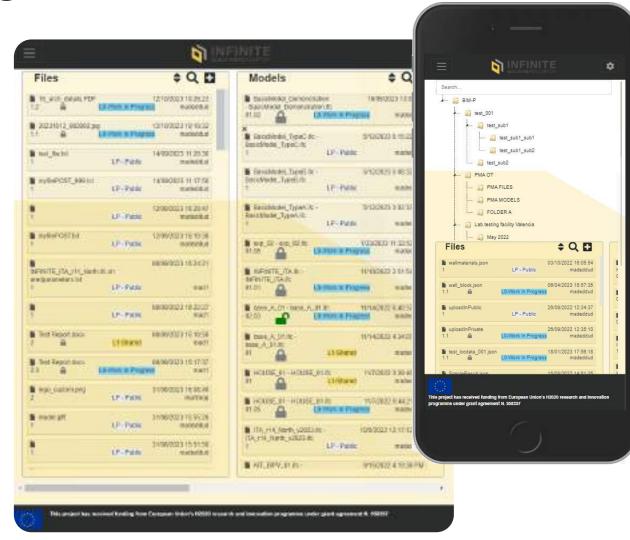

- Shared workspace: the platform's shared workspace ensures that multidisciplinary teams of architects and engineers can work together effectively, enhancing overall project quality.
- All documents in one place: the

platform collect, manage, and disseminate all project information, including models, drawings, specifications, and documentation. This easier document management process reduces the risk of errors due to miscommunication.

#### Custom folder hierarchy User A –

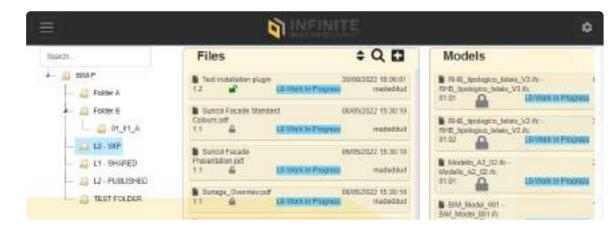

User B -

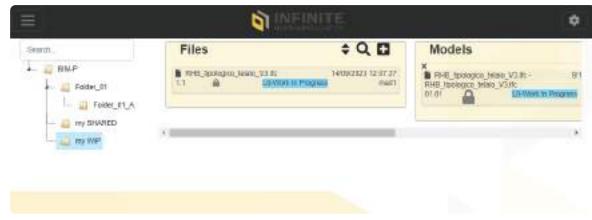

- Compliance with industry standards: the platform aligns with industry standards like ISO 19650, helping architects and engineers stay in compliance with the latest requirements.
- Classification and tagging:

customizable classifications and tags make it easier to organize and categorize documents. This feature helps architects and engineers find and access the information they need quickly

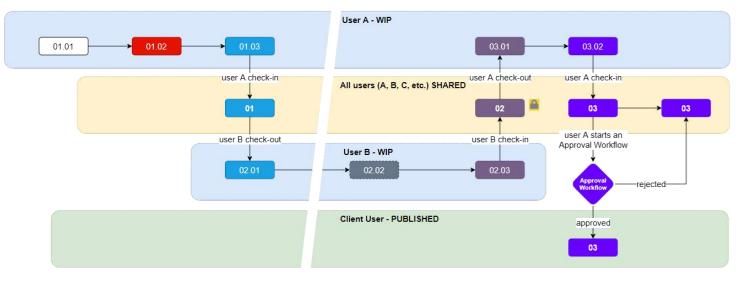

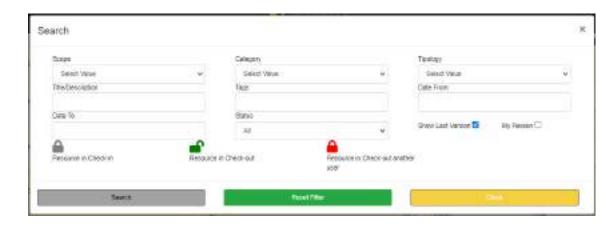

- Data security: BIM-P ensures controlled access to project information, protecting sensitive data while allowing team members to access relevant documents.
- History of changes: document revisions over time can be easily tracked, providing a clear history of changes. This is essential for maintaining version control and ensuring that everyone is working with the most up-to-date information.

|                         |                                                                                                    |          | Q                    | FRANCE               |           | ٥                                                  |
|-------------------------|----------------------------------------------------------------------------------------------------|----------|----------------------|----------------------|-----------|----------------------------------------------------|
|                         |                                                                                                    |          |                      |                      |           | MILTER D                                           |
| ormanente               | Instruggeonstations                                                                                                    | Alerent. | -                    | 10000                |           |                                                    |
| a constanting           | managements                                                                                                    | Version  | Data                 | Status               | Usermanne | Uperation                                          |
|                         | Constant and a state                                                                                                    | 82.00    | 8/60/20 3 10:34 PM   | LD-Wark In Program   | red       | CHANGE DOCUMENT STATE CHECK-W                      |
| menetabatter            | second to the light of a local state                                                                                                    | #2.03    | \$/80823 3.16:16 PM  | LB-Werk In Program   | inadt     | MODIFYRESOURCE                                     |
|                         |                                                                                                    | #2.03    | NE26233-17:37 PM     | LD-Wark In Program   | madf      | CHANGE DOCUMENT STATE CHECK-OUT                    |
| Crises                  | rienQuites ity                                                                                                    | #2.03    | 6/6/2/(20 3:17:37 PM | LO-Werk In Progress  | reat      | INCREMENT WP OF THE PRIMARY REVISION ISO DOCUMENT  |
| Amandadi                | Server Strate Spread &                                                                                                    | 82.02    | 9626233 % 12 PM      | LD-Werk in Programe  | redi      | NODITY RESOURCE                                    |
| 1942155362511           | -1001-1860 - 1800 - 1800 - 1800 - 1800 - 1800 - 1800 - 1800 - 1800 - 1800 - 1800 - 1800 - 1800 - 1800 - 1800 -                                                                                                    | 10.02    | 8/8/28/23 3 14:12 PM | LD Walk In Faceless  | tten      | CHIWNOE DOCUMENT STATE CHECK-IN                    |
| -                       | which many spaces                                                                                                    | #2.02    | 6/6/2823 3:11 47 PM  | LD-Werk In Progress. | riettere  | DHWNDE GOOLMENT STATE CHECK-OUT                    |
|                         | Provide Street Street                                                                                                    | 82.02    | 5/62/620 3 11 47 PM  | LO-Werk In Phagnase  | rad)      | WEREMENT WP OF THE PRIMARY REVENOVED DOCUMEN       |
| 1.000                   | the second crimery                                                                                                    | 12:01    | 8/6/28/23 3 10/5T FM | LO-Ware in Propers   | natt      | MODIFY RESOURCE                                    |
| Dama.                   |                                                                                                    | 10.58    | \$157623.3.10.57 PM  | LO-Wark in Programs  | medt      | DHAVIDE DOCUMENT STATE CHECK-IN                    |
|                         | 10-127-007-127-027-                                                                                                    | 10.58    | 6/6/2823 3/05/36 PM  | CP/Mark In Progress  | radi      | INCREMENT REVISION ISO DOCUMENT                    |
| Vierprite               | -retrefile paratri (git ani-1 si                                                                                                    | 82.01    | 940123 3 (5:32 PM    | LO-Werk IN PRODAGE   | rett      | CHANDE DOCUMENT STATUS                             |
|                         | 2453621233                                                                                                    | 84.0     | 860820 300 01 PM     | L1-Stored            | radectual | ADD USER PERMISSION ON RESOLECE                    |
| Advisit Coules          | #longer@earth.sol                                                                                                    | 85       | \$1872823 2 49/55 PM | L3-Shared            | redetter  | ADD USEN PERMISSION ON RESOURCE                    |
| issguru                 | areason weight approx                                                                                                    |          | 88082222-2-58:52 PM  | L1-Stared            | endettut  | DHANGE DOCUMENT STATUS                             |
| Cont                    | manufacture of                                                                                                    | 81.03    | 88/0623 2-37-53 FM   | LD-Wark in Program   | radellut  | MODIFY RESOURCE                                    |
|                         | contracting to also or                                                                                                    | 81.05    | 58/2822 2 47:53 /94  | LD-Werk In Progress  | 1400693   | DHANDE DOCLIMENT STATE CHECK-IN                    |
| cares                   | Lanencighter ei                                                                                                    | 81.03    | 9805222.48:20 PM     | LI-Wark in Progress  | radettat  | DHANGE DDDLMENT STATE CHECK-OUT                    |
|                         |                                                                                                    | 81.33    | 8/8/28/23/2/44/28 PM | LO-Werk IN Progress  | redonter  | INCREMENT WP OF THE PRIMARY REVISION ISO DOCUMENT  |
| nane                    | with a graph of the second second sec | 11.02    | \$6082124230 PM      | LD-Werk in Program   | radecidad | MODIFY RESOURCE                                    |
| recebera                | starts restriction                                                                                                    | #1.02    | \$82823 2.4212 PM    | LO-Werk In Program   | ridootat  | DHANDE DOCUMENT STATE CHECK IN                     |
|                         | and a mental former and                                                                                                    | 81.02    | 880620208080PM       | LD-Work In Program   | reduction | DHWIGE DOCUMENT STATS CHECK-OUT                    |
| (caba) 020              | saksi matriaa, m@grometatga                                                                                                    | 11.02    | 66/2823 2:36:40 PM   | LD-Web: In Progress  | radeditud | INCREMENT WIF OF THE PRIMARY REVISION ISO DOCUMENT |
| This propert has income | nel families free Language Streets with                                                                                                    | 81.01    | 5/6/2 823 2 30:00 PM | LO-Wark in Program   | redelidud | DHANDE DOCUMENT STATE CHECK-IN                     |
|                         |                                                                                                    | (r.01    | 6/6/2423 2:57/02 PM  | LO-Wark In Progress  | nadedtud  | MODIFYREBOURCE                                     |
|                         |                                                                                                    | 81.01    | 662423 2 30:06 PM    | LO-Wark in Progress  | rededaut  | OREATE NEW REBOURCE                                |

- Integration with 3D Models: BIM-P enables architects and engineers to link documents with 3D models and model elements. This is particularly useful for design, analysis, and simulation activities.
- Open API interface: external applications can be integrated with the platform through an open API interface. This feature extends functionality and allows for seamless interaction with other tools.

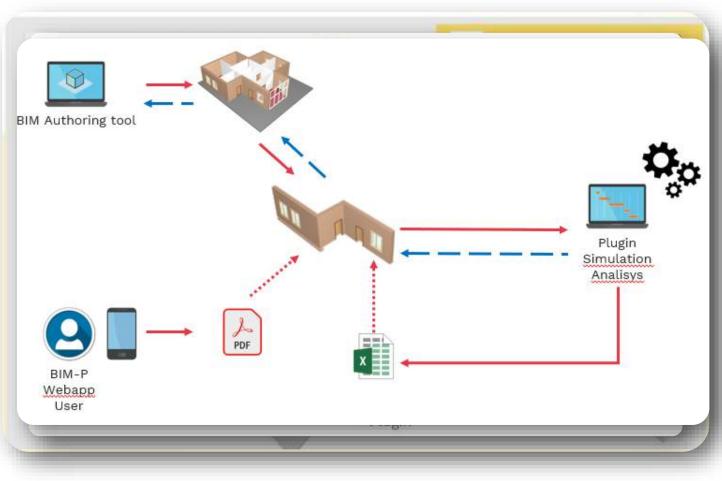

#### **N**INFINITE

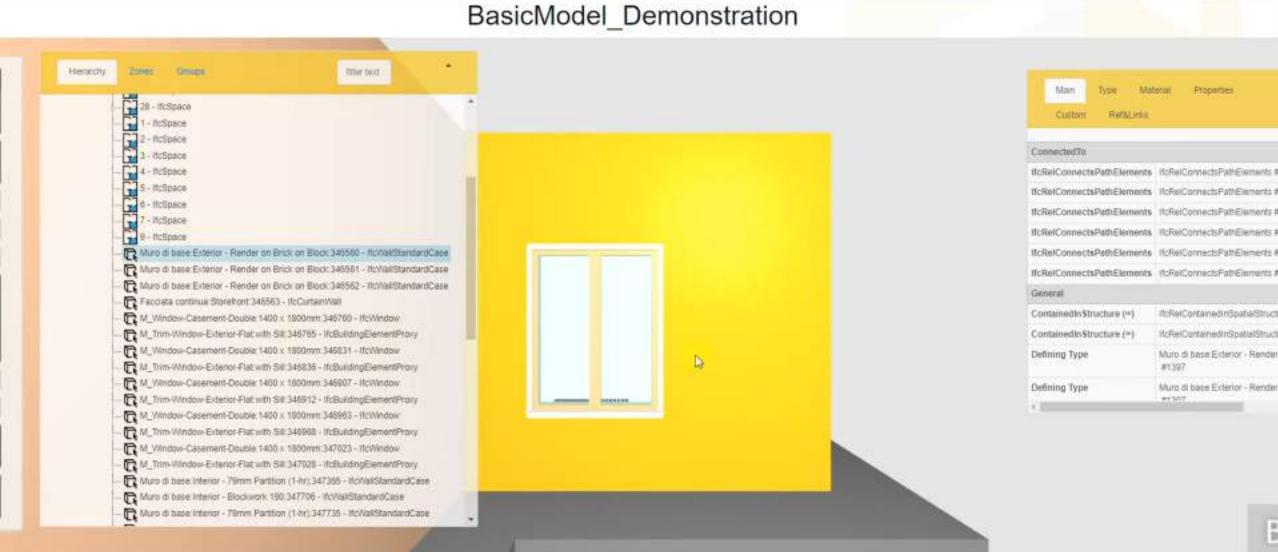

10

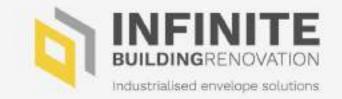

#### Task 3.2 – LCA Plugin

Task Lead: GREENDELTA Participating partners: EURAC, ONETEAM

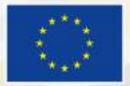

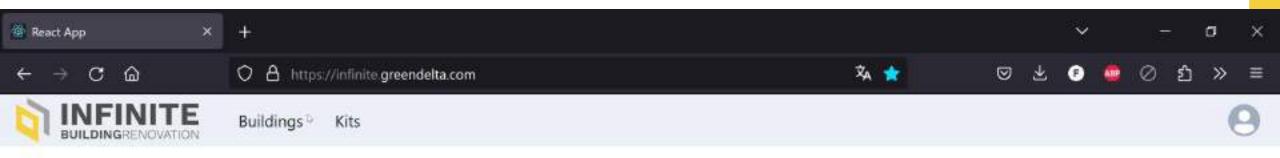

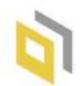

#### WELCOME TO THE INFINITE LCA TOOL

Life Cycle Assesment For Building Renovation

Developed by GreenDeLTa

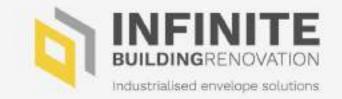

#### Task 3.2 – LCC Plugin

Task Lead: GREENDELTA Participating partners: EURAC, ONETEAM

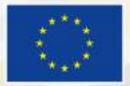

TheLCC Plugin is a tool to calculate costs and analyse hotspots in the life cycle of a building façade solution, while comparing it against further façade alternatives.

- **Modelling** different facade solution options.

- **Comparing** the different options according to the costs in different phases

- **Visualization** of the costs over the life cycle and in each phase.

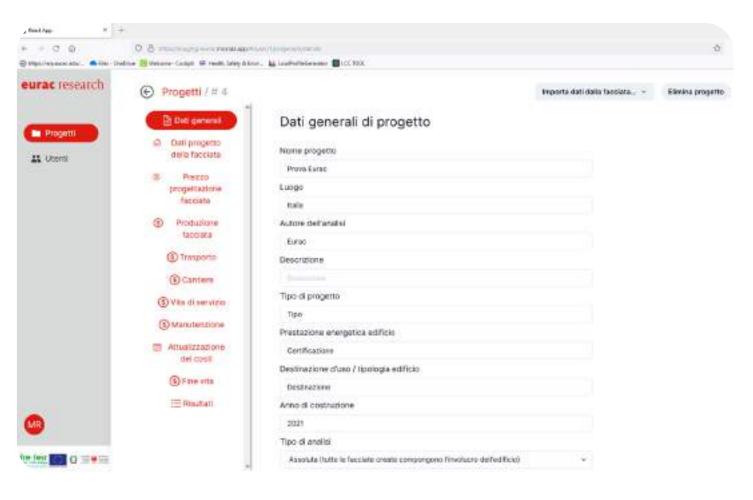

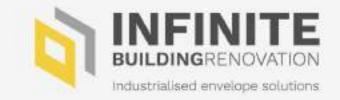

#### Task 3.3 – Comfort and energy performance plugin

Task Lead: EURAC
Participating partners: ONETEAM

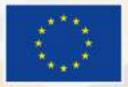

The Comfort and Energy performance plugin tool aims at simplified performance evaluation of the energy performance of a building, as well as defining the priority of energy upgrading interventions (ECM) in a building and stock of buildings trough :

- Dynamic Simulation of the building to evaluate Heating, Cooling consumption and Indoor Operative Temperature using ISO 52016, ISO 52010.1, ISO 13370-1. etc.
- Calibration of energy simulation through real data, optimizing the heat transfer coefficient (convective and radiative) of building envelope.

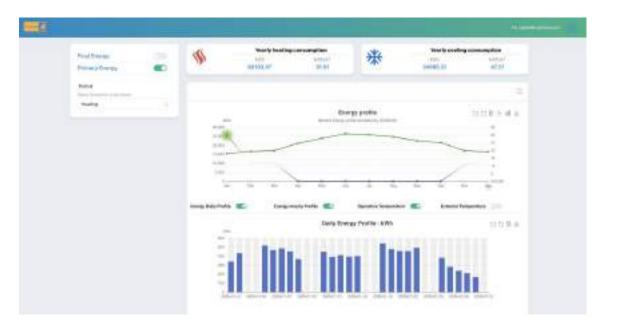

- Evaluation of Energy Conservation Measure referring to envelope (Roof, Window and Wall) and Systems (Generator): simulate different scenarios of possible refurbishment actions defining the best trade-off between investment and energy saving
- Evaluation of PV potential and PV optimization. Calculate the PV potential of a building as well as the return of investment

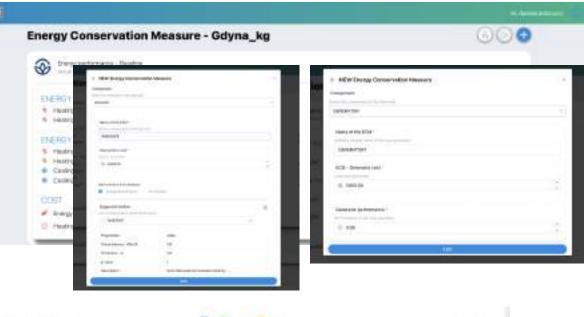

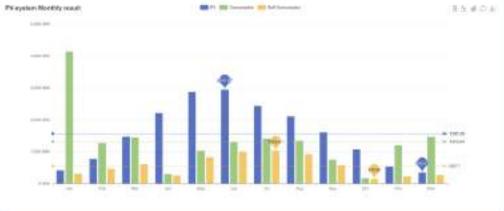

16

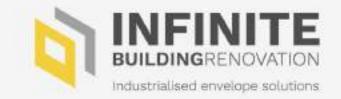

#### Task 3.4 – Installation plugin

Task Lead: NBK

Participating partners: BYCN, ONETEAM, HIA, RHB

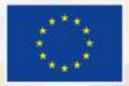

#### Installation plugin – on mobile device

| = জ্                                                      |               |                                 | đ         | •   |
|-----------------------------------------------------------|---------------|---------------------------------|-----------|-----|
| Files                                                     |               | \$Q                             |           |     |
| EMORIE_DITERPRYRMS<br>1                                   | SP-Puble      | 1005000 (7.61<br>medate         |           | -   |
| BIN_Model_Demonstration                                   | AL.           | 15.05.0023 H5.27                |           | c . |
| terre_transat.pdf                                         | SHAN IN Prope | 16/00/20/21 14:08<br>madat2     |           |     |
| Bassificael Demonstration                                 |               | 15 (8.002) 13 40                |           |     |
| n name net                                                | LP-Fibre      | HURBERTER 14.38<br>notarite pro | 60<br>cm  | 1   |
| 0.04.tt                                                   | UP-Public     | 300330023 14 40<br>390%         | <b>FE</b> | 1   |
| 200113_DIFFNUTS_ITA_INT<br>P_NoorsConfigurations.int<br>1 |               | 03/22/2223 11 11<br>Ioneza      |           | -   |
| •                                                         | LF ( Fates    | 2017 ( 0021 12.02<br>Ela        |           | 1   |
| IN TREVERS MANUALE-<br>METRILADIONE_SUNCOUTLE per         |               | 28/8/22223 12:02                | 12        |     |
| 1<br>B. SURAGE CAMAGE FAC                                 |               | Ex 110.42021 12:10              | 24        | 1   |
| 4                                                         | 121204        | E                               | A#        | 1   |
| <u>.</u>                                                  |               | ar's rigit new arcs a           |           |     |

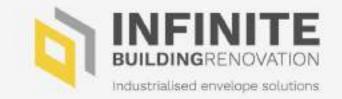

#### Task 3.4 – O&M Plugin

Task Lead: NBK

Participating partners: BYCN, ONETEAM, HIA, RHB

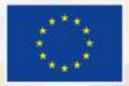

# Landing page

| 🕼 🔀 Building Operation and Maintenance | Home Bu | uildings Maintenance action | s Maintenance visits | Procedures | Equipments | Pascale Brassier 🔻 |
|----------------------------------------|---------|-----------------------------|----------------------|------------|------------|--------------------|
| Visualize actions until jj/mm/aaaa 🗖 🖬 | з       |                             |                      |            |            |                    |

#### **Buildings**

| Name                | Due actions progress |      |
|---------------------|----------------------|------|
| ONE TEAM            |                      | Ø    |
| BIM-P LINK BUILDING |                      |      |
| Casa Spa            |                      | ത    |
| POLY                |                      | 0/2  |
| STAN                | é                    | -070 |

#### **Maintenance** actions

| Name                          | Building        | Priority | Due date   |
|-------------------------------|-----------------|----------|------------|
| Eix PV                        | POLY            | High     | 2021-10-29 |
| Hydraulic circuit maintenance | <u>Casa Spa</u> | Low      | 2021-12-15 |
| Heat pump maintenance         | <u>Casa Spa</u> | Low      | 2021-12-15 |
| Clean PV                      | POLY            | Low      | 2021-12-30 |
| Maintenance Action #1         | ONE TEAM        | Medium   | 2022-02-15 |
| Clean                         | ONE TEAM        | Medium   | 2022-03-08 |
| Eix energy system             | Casa Spa        | High     |            |

### **Maintenance actions page**

🕼 🔀 Building Operation and Maintenance 🛛 Home Buildings Maintenance actions Maintenance visits Procedures Equipments 🛛 🛛 Pascale Brassier 🕶

#### **Maintenance actions**

| Building                      | ~               | Assigned to         |                  | ~       | Status     |            | ~          | Max due date | jj/mm/aaa | • 🗖 🖻             |
|-------------------------------|-----------------|---------------------|------------------|---------|------------|------------|------------|--------------|-----------|-------------------|
| Name                          | Building        | Creation date       | Created by       | Туре    | Priority   | Due date   | Start date | End date     | Status    | Assigned to       |
| Fix PV                        | POLY            | 2021-10-27          | Nathalie Charbel | Correct | ive High   | 2021-10-29 |            | •            | To do     | Jérôme Lafréchoux |
| Hydraulic circuit maintenance | <u>Casa Spa</u> | 2021-10-27          | Nathalie Charbel | Prevent | ive Low    | 2021-12-15 |            |              | To do     |                   |
| Heat pump maintenance         | <u>Casa Spa</u> | 2021-10-27          | Nathalie Charbel | Prevent | ive Low    | 2021-12-15 |            |              | To do     |                   |
| Check filters                 | <u>Casa Spa</u> | 2021-10-27          | Nathalie Charbel | Prevent | ive Low    | 2021-11-30 | 2021-10-2  | 7 2021-10-27 | Fixed     | Jérôme Lafréchoux |
| Fix energy system             | <u>Casa Spa</u> | 2021-10-27          | Nathalie Charbel | Correct | ive High   |            | 2021-10-2  | 7            | Ongoing   | Jérôme Lafréchoux |
| <u>Clean PV</u>               | POLY            | 2021-10-28          | Nathalie Charbel | Prevent | ive Low    | 2021-12-30 |            |              | To do     | Pascale Brassier  |
| PV MODULE SERVICE             | <u>STAN</u>     | 2021-12-13          | Gregor Sagadin   | Prevent | ive Medium | 2021-12-13 |            | 2021-12-13   | Fixed     | Gregor Sagadin    |
| <u>Clean</u>                  | ONE TEAM        | <u>4</u> 2022-02-08 | Davide Madeddu   | Prevent | ive Medium | 2022-03-08 |            |              | To do     | Davide Madeddu    |
| Maintenance Action #1         | ONE TEAM        | <u>4</u> 2022-02-10 | Davide Madeddu   | Prevent | ive Medium | 2022-02-15 | 2022-02-1  | 0            | Ongoing   | Davide Madeddu    |
| maintenance action corrective | ONE TEAM        | 4 2022-02-10        | Davide Madeddu   | Correct | ive High   | 2022-02-10 |            | 2022-02-10   | Fixed     | Davide Madeddu    |

### **Procedures page**

#### Maintenance procedures stored in the BIM-P and linked to the O&M plugin

| Procedures                                       |                                       |            |
|--------------------------------------------------|---------------------------------------|------------|
| HAdd a procedure                                 |                                       | Search:    |
| Name                                             | 1 Equipment                           | Frequency  |
| Check leaking                                    | BIST                                  | 6 month(s) |
| Check the water quality                          | BIST                                  | 2 year(s)  |
| Check water filters                              | BIST                                  | 6 month(s) |
| Filter maintenance                               | Energy and Fresh Air Distribution Kit |            |
| Harvesting                                       | Green Facade                          | 2 month(s) |
| pregled                                          | Kindow Smart Window                   | 1 month(s) |
| PV cleaning facade modules                       | BIPV                                  | 6 month(s) |
| PV cleaning roof modules with a high inclination | ELEV.                                 | 6 month(s) |
| PV cleaning roof modules with a low inclination  | EIPV                                  | 1 year(s)  |
| PV failure                                       | BIPV                                  |            |

## Maintenance visits management page

| 🖽 🔀 Building Operation and Maintenance | Home Buildings Mainte | nance actions Main | tenance visits Procedures | Equipments                |         | Pascale Bra | issier E |
|----------------------------------------|-----------------------|--------------------|---------------------------|---------------------------|---------|-------------|----------|
| Maintenance visits                     |                       |                    |                           |                           |         |             |          |
| Show 10 👻 entries                      |                       |                    |                           |                           | Search: |             |          |
| Name                                   | Ť.                    | Building           |                           | Date                      |         |             | t4       |
| BIST                                   |                       | <u>Casa Spa</u>    |                           | 2021-11 <mark>-</mark> 17 |         |             |          |
| Energy_system                          |                       | Casa Spa           |                           | 2021-10-29                |         |             |          |
| Maintenance visit #1                   |                       | ONE TEAM           |                           | 2022-02-10                |         |             |          |
| PV clean                               |                       | POLY               |                           | 2021-10-28                |         |             |          |
| PV MODULE SERVICE                      |                       | STAN               |                           | 2021-12-13                |         |             |          |
| visit BIPV                             |                       | POLY               |                           | 2021-11-04                |         |             |          |

### Equipment management page

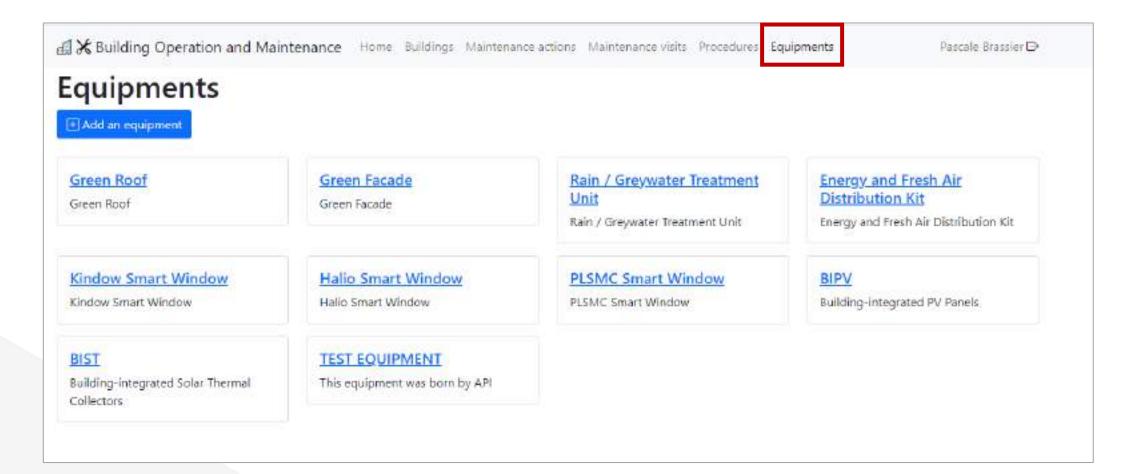

# **Overall maintenance planning**

#### Maintenance planning

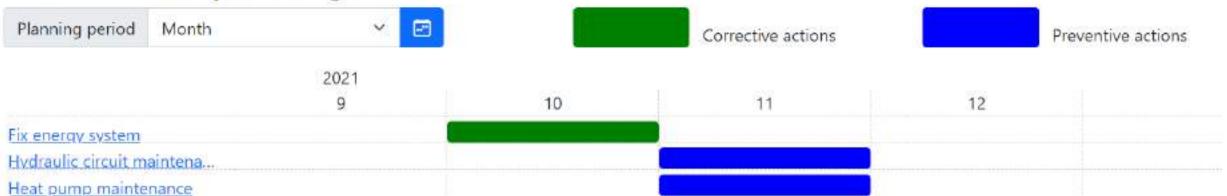

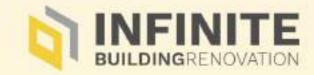

# Thank you

Davide Madeddu One Team <u>Davide.Madeddu@oneteam.it</u>

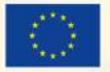